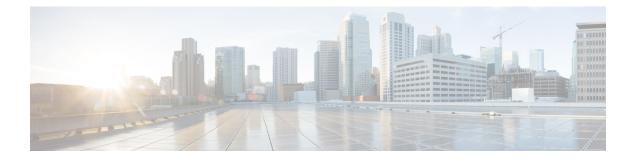

# **G.Fast and VDSL2 35b Profile**

Cisco 1000 Series Intergration Services Routers (ISR) support single multimode G.fast and VDSL2 35b port, which are based on Fiber to X (FTTX) technology, to help accelerate ultra-broadband deployments at customer premises.

This chapter provides basic configuration procedures of the G.fast and VDSL2 35b and contains the following sections:

- Feature Information for G.fast and VDSL2 35b Profile, on page 1
- Restrictions for G.Fast and VDSL2 35b, on page 2
- Information About G.Fast and VDSL2 35b, on page 2
- Configure G.Fast and VDSL2 35b, on page 4
- Example: G.Fast and VDSL2 35b, on page 4
- Additional References for G.fast or VDSL2 35b, on page 7

## Feature Information for G.fast and VDSL2 35b Profile

The following table provides release information about the feature or features described in this module. This table lists only the software release that introduced support for a given feature in a given software release train. Unless noted otherwise, subsequent releases of that software release train also support that feature.

Use Cisco Feature Navigator to find information about platform support and Cisco software image support. To access Cisco Feature Navigator, go to www.cisco.com/go/cfn. An account on Cisco.com is not required.

| Feature Name                    | Releases                            | Feature Information                                                                                                    |
|---------------------------------|-------------------------------------|----------------------------------------------------------------------------------------------------|
| G.Fast and VDSL2<br>35b Profile | Cisco IOS XE Fuji<br>Release 16.7.1 | Cisco 1000 Series Intergration Services Routers (ISR) uses G.fast<br>and VDSL2 35b profiles, which are based on Fiber to X (FTTx)<br>technology, to help accelerate ultra-broadband deployments at<br>customer premises. |
|                                 |                                     | G.fast and VDSL2 35b are supported on the following platforms:                                                                                                    |
|                                 |                                     | Cisco ISR C1112                                                                                                    |
|                                 |                                     | Cisco ISR C1113                                                                                                    |
|                                 |                                     | In this release, no commands were either introduced or modified by this feature.                                                                                                    |

| Table 1: Feature Information for G.Fast and VDSL2 35b |
|-------------------------------------------------------|
|-------------------------------------------------------|

## **Restrictions for G.Fast and VDSL2 35b**

• G.Fast and VDSL2 35b profile is supported only on Cisco 1100 Series Integrated Services Routers (ISRs).

## **Information About G.Fast and VDSL2 35b**

### **Overview of G.fast and VDSL2 35b**

G.fast is a digital subscriber line (DSL) protocol standard for local loops shorter than 500 m, with performance targets between 150 Mbit/s and 1 Gbit/s, depending on loop length. G.fast uses the gigabit broadband access technology for plain old telephone service (POTS) services that provides ultra-broadband speeds over existing wired infrastructure.

According to ITU-T G.9701, G.fast supports asymmetric and symmetric transmission at an aggregate net data rate upto 1 Gbit per sec on twisted paired wires. G.fast uses a spectrum of upto 106 MHz with all the necessary functionalities to support far-end cross-talk (FEXT) cancellation between multiple paired wires, thereby facilitating low power operation.

VDSL2 35b operates on frequencies upto 35.324 MHz with subcarrier spacing of 4.3125 kHz, supports vectoring that is compatible with ITU-T G.993.2 profile 17a. VDSL2 35b supports service providers to optimize their network infrastructure, provides simplified deployment and provisioning options, thereby lowering the overall operational cost for implementing ITU-T G.993.2.

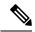

**Note** There is no specific command to implement G.fast on the Cisco 1000 Series Integrated Services Routers (ISRs).

### **Benefits of Implementing G.fast**

The ISR1000 series routers with G.fast technology provides better and improved performance using vectoring technology with dedicated speed upto 1 gigabits per sec. The infrastructural changes at customer premises is minimal because G.fast can co-exist with legacy xDSL. G.fast equipment can be deployed from fibre-fed distribution points (fibre to the distribution point, FTTdp) located very near the customer premises, or within buildings (fibre to the building, FTTB) where the existing copper wiring can be used.

### Key DSL features on G.fast and VDSL2 35b

- G.fast basic standards: ITU-T G.9700 [21], ITU-T G.9701 [22], ITU-T G.9701 Amendment 1 [23], ITU-T G.997.2 [24]
- 106a and 106b profiles are supported on all G.fast supported ISR1000 Series Integrated Services Routers.
- · Firmware sub-package upgrade or downgrade
- Seamless Rate Adaptation (SRA)
- Fast Rate Adaption (FRA)
- Impulse noise protection
- DSL Line Train Logging
- Vectoring, G.993.5 (G.Vector)
- Dying gasp
- Bit Swap
- Auto-Sensing Support:
- G.fast/VDSL2 combo PHY
- G.fast US/DS ratio and start frequency range
- IOS CLI
- Controller Interface CLIs
- ATM/Ethernet Interface CLIs
- Show/Debug CLIs
- MIB Support
- ADSL-LINE MIB (RFC 2662)
- VDSL2-LINE-MIB (RFC 5650)
- ENTITY-MIB
- IF-MIB
- TR-069 (CWMP)

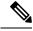

Note VDSL2 bonding is not supported on C1100 Series Integrated Services Routers.

SRA and Bit Swap are enabled by default.

For more information on firmware upgrade and training logs, refer to the Upgrading the Modem Firmware and Collecting DSL and Training Logs sections.

### **Configure G.Fast and VDSL2 35b**

### Configuring G.fast on the Cisco 1000 ISR

```
Device# configure terminal
    controller VDSL slot/subslot/port
    operating mode auto
end
```

#### Before you begin

Configure the modem in the auto mode for the modem to work with G.fast and VDSL2 35b.

## Example: G.Fast and VDSL2 35b

### Example: The following is sample output for VDSL2 35b

Device# show controllers vdsL 0/3/0 Controller VDSL 0/3/0 is UP

| Daemon Status:                                                     | UP                                                                                                    |
|--------------------------------------------------------------------|----------------------------------------------------------------------------------------------------|
| Modem Vendor Specific:<br>Modem Vendor Country:                    | 0xB500         0xB500           'CSCO'         '           0x4602         0x0000           0xB500         0x0000 |
| Serial Number Far:<br>Modem Version Near:                          | 0xc08a                                                                                                    |
| DSL Config Mode:<br>Trained Mode:                                  | TC Sync (Showtime!)<br>AUTO<br>G.993.2 (VDSL2) Profile 35b                                                       |
| TC Mode:<br>Selftest Result:<br>DELT configuration:<br>DELT state: | PTM<br>0x00<br>disabled<br>not running                                                                           |

| Failed full inits:<br>Short inits: | 0<br>0  |          |     |        |         |      |     |
|------------------------------------|---------|----------|-----|--------|---------|------|-----|
| Failed short inits:                | 0       |          |     |        |         |      |     |
|                                    |         |          |     |        |         |      |     |
| Modem FW Version:                  | 4.16L.0 |          |     |        |         |      |     |
| Modem PHY Version:                 | A2pvfbH | 4043j.d2 | 26r |        |         |      |     |
| Line 0:                            |         |          |     |        |         |      |     |
|                                    | XTU-R   | (DS)     |     | XTU-C  | (US)    |      |     |
| Trellis:                           | ON      | ()       |     | ON     | ()      |      |     |
| SRA:                               | enable  | ed       |     | enabl  | ed      |      |     |
| SRA count:                         | 0       |          |     | 0      |         |      |     |
| Bit swap:                          | enable  | ed       |     | enabl  | ed      |      |     |
| Bit swap count:                    | 13      |          |     | 0      |         |      |     |
| Line Attenuation:                  | 5.7 c   | dΒ       |     | 0.0    | dB      |      |     |
| Signal Attenuation:                | 6.4 0   | dΒ       |     | 0.0    | dB      |      |     |
| Noise Margin:                      | 7.9 0   | dΒ       |     | 16.0 d | В       |      |     |
| Attainable Rate:                   | 350000  | kbits/s  | 3   | 61133  | kbits/s |      |     |
| Actual Power:                      | 7.0 dH  | Bm       |     | 2.8 d  | Bm      |      |     |
| Per Band Status:                   | D1      | D2       | D3  | U0     | U1      | U2   | U3  |
| Line Attenuation(dB):              | 3.2     | 3.6      | 6.7 | N/A    | 0.0     | 0.0  | N/A |
| Signal Attenuation(dB):            | 3.3     | 3.6      | 6.0 | N/A    | 0.0     | 0.0  | N/A |
| Noise Margin(dB):                  | 8.1     | 8.0      | 7.9 | N/A    | 19.1    | 14.8 | N/A |
| Total FECC:                        | 1968322 | 2        |     | 1142   |         |      |     |
| Total ES:                          | 1005    |          |     | 98     |         |      |     |
| Total SES:                         | 966     |          |     | 88     |         |      |     |
| Total LOSS:                        | 77      |          |     | 30     |         |      |     |
| Total UAS:                         | 50116   |          |     | 48436  |         |      |     |
| Total LPRS:                        | 0       |          |     | 0      |         |      |     |
| Total LOFS:                        | 1312    |          |     | 0      |         |      |     |
| Total LOLS:                        | 0       |          |     | 0      |         |      |     |

| DS                  | Channell | DS Channel0 | US Channell | US ChannelO |
|---------------------|----------|-------------|-------------|-------------|
| Speed (kbps):       | NA       | 348077      | NA          | 61133       |
| SRA Previous Speed: | NA       | 0           | NA          | 0           |
| Previous Speed:     | NA       | 806105      | NA          | 202881      |
| Reed-Solomon EC:    | NA       | 37263       | NA          | 0           |
| CRC Errors:         | NA       | 827         | NA          | 63          |
| Header Errors:      | NA       | 0           | NA          | 0           |
| Interleave (ms):    | NA       | 0.00        | NA          | 0.00        |
| Actual INP:         | NA       | 23.00       | NA          | 22.00       |

Training Log : Stopped Training Log Filename : flash:vdsllog.bin

### Example: The following is sample output for G.fast

| Device#  | show  | COL | ntrolle | ers | vdsL | 0/3/0 |
|----------|-------|-----|---------|-----|------|-------|
| Controll | ler V | DSL | 0/3/0   | is  | UP   |       |

| Daemon Status:         | UP         |            |
|------------------------|------------|------------|
|                        | XTU-R (DS) | XTU-C (US) |
| Chip Vendor ID:        | 'BDCM'     | 'BDCM'     |
| Chip Vendor Specific:  | 0x000x0    | 0xC00E     |
| Chip Vendor Country:   | 0xB500     | 0xB500     |
| Modem Vendor ID:       | 'CSCO'     | 'BDCM'     |
| Modem Vendor Specific: | 0x4602     | 0x0000     |
| Modem Vendor Country:  | 0xB500     | 0xB500     |

Serial Number Near: FGL213191DQ C1113-8P 16.8.20171 Modem Version Near: Serial Number Far: eq nr port:00 oemid softwarere 16.8.20171023:08025 Modem Version Far: 0xc00e TC Sync (Showtime!) Modem Status: DSL Config Mode: AUTO Trained Mode: G.9701 (GFAST) Profile 106b TC Mode: PTM Selftest Result: 0x00 DELT configuration: disabled DELT state: not running Failed full inits: 0 Short inits: 0 Failed short inits: 0 Modem FW Version: 4.16L.05 Modem PHY Version: A2pvfbH043j.d26r Line 0: XTU-R (DS) XTU-C (US) Trellis: ON ON SRA: enabled enabled SRA count: 1 5 Bit swap: enabled enabled 0 0.0 dB 0.0 dB Bit swap count: 0 Line Attenuation: 0.0 dB 0.0 dB Signal Attenuation: Noise Margin: 6.4 dB 8.9 dB 215007 kbits/s 833400 kbits/s Attainable Rate: 0.0 dBm Actual Power: 4.1 dBm RTX uc : 0 0 RTX tx : 15 26 BSW Completed : 1 4 0 SRA Completed : 2 0 FRA Completed : 0 RPA Completed : 0 0 0 0 TIGA Completed : Attainable Exp Thru: 833400 214167 Error Free Thru : 805596 202930 351 170 Total FECC: Total ES: 0 0 Total SES: 0 0 0 Total LOSS: 0 Total UAS: 80545 80545 0 0 Total LPRS: Total LOFS: 0 0 Total LOLS: 0 0

| DS Channell DS      | Channel0 | US Channell | US Channel0 |        |
|---------------------|----------|-------------|-------------|--------|
| Speed (kbps):       | NA       | 805677      | NA          | 202951 |
| SRA Previous Speed: | NA       | 805687      | NA          | 202920 |
| Previous Speed:     | NA       | 805677      | NA          | 202920 |
| Reed-Solomon EC:    | NA       | 351         | NA          | 170    |
| CRC Errors:         | NA       | 0           | NA          | 0      |
| Header Errors:      | NA       | 0           | NA          | 0      |
| Interleave (ms):    | NA       | 2810.82     | NA          | 0.00   |
| Actual INP:         | NA       | 1.47        | NA          | 0.00   |

Training Log : Stopped

Training Log Filename : flash:vdsllog.bin

## **Additional References for G.fast or VDSL2 35b**

#### **Related Documents**

| Related Topic      | Document Title                               |
|--------------------|----------------------------------------------|
| Cisco IOS commands | Cisco IOS Master Commands List, All Releases |

#### MIBs

| МІВ         | MIBs Link                                                                                                    |
|-------------|----------------------------------------------------------------------------------------------------|
| • CISCO-MIB | To locate and download MIBs for selected platforms, Cisco IOS releases, and feature sets, use the URL here:Cisco MIB Locator. |

#### **Technical Assistance**

| Description                                                                                                    | Link                                              |
|----------------------------------------------------------------------------------------------------|---------------------------------------------------|
| The Cisco Support website provides extensive online<br>resources, including documentation and tools for<br>troubleshooting and resolving technical issues with<br>Cisco products and technologies.                                                                      | http://www.cisco.com/cisco/web/support/index.html |
| To receive security and technical information about<br>your products, you can subscribe to various services,<br>such as the Product Alert Tool (accessed from Field<br>Notices), the Cisco Technical Services Newsletter, and<br>Really Simple Syndication (RSS) Feeds. |                                                   |
| Access to most tools on the Cisco Support website requires a Cisco.com user ID and password.                                                                                                    |                                                   |

I